# Visualization Analysis & Design Tamara Munzner Department of Computer Science University of British Columbia City University London February 3 2015, London UK http://www.cs.ubc.ca/~tmm/talks.html#vad15london

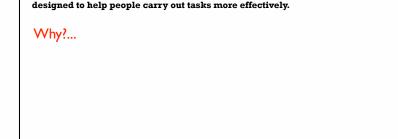

Computer-based visualization systems provide visual representations of datasets

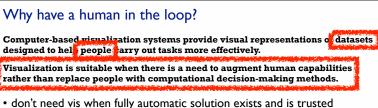

-long-term use for end users (e.g. exploratory analysis of scientific data)

- stepping stone to better understanding of requirements before developing models -help developers of automatic solution refine/debug, determine parameters

many analysis problems ill-specified

- presentation of known results

Why show the data in detail?

-assess validity of statistical model

10

summaries lose information

**Anscombe's Quartet** 

Identical statistics

x mean

v mean

x variance

y variance

x/y correlation

possibilities

-don't know exactly what questions to ask in advance

-help end users of automatic solutions verify, build trust

-confirm expected and find unexpected patterns

## Why use an external representation? Computer-based visualization systems provide visual representations of datasets

designed to help people carry out tasks more effectively external representation: replace cognition with perception

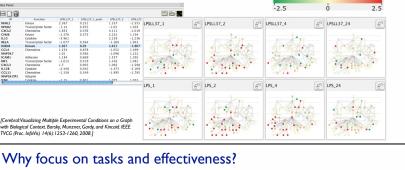

# Why have a computer in the loop?

Computer-based visualization systems provide visual representations of datasets igned to neip people carry out tasks more effectively. beyond human patience: scale to large datasets, support interactivity

- consider: what aspects of hand-drawn diagrams are important? 

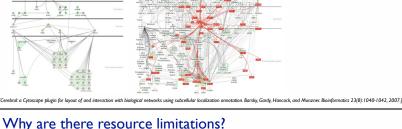

Vis designers must take into account three very different kinds of resource limitations: those of computers, of humans, and of displays.

- computational limits -processing time - system memory
- human limits
- -human attention and memory display limits
- -pixels are precious resource, the most constrained resource
- information density: ratio of space used to encode info vs unused whitespace
- tradeoff between clutter and wasting space, find sweet spot between dense and sparse

## Computer-based visualization systems provide visual epresentations of datasets designed to help people carry out tasks more effectively.

Why depend on vision?

Defining visualization (vis)

· human visual system is high-bandwidth channel to brain - overview possible due to background processing

- · subjective experience of seeing everything simultaneously · significant processing occurs in parallel and pre-attentively
- sound: lower bandwidth and different semantics - overview not supported
- subjective experience of sequential stream
- touch/haptics: impoverished record/replay capacity
- only very low-bandwidth communication thus far taste, smell: no viable record/replay devices

 $\sqrt{\frac{ab_s}{ab_s}}$ 

→ Targets

<`⊙;>

→ Path between two nodes

### Why analyze? TreeIuxtaposei SpaceTree · imposes a structure on huge design space renetrates Fishes -scaffold to help you think systematically about choices - analyzing existing as stepping stone to designing new → Tree Actions → SpaceTree → Present → Locate → Identify → Encode → Navigate → Select → Filter

→ Encode → Navigate → Select → Arrange

**--**

....

\*\*

TreeJuxtapos

\*• (...)

### Analysis framework: Four levels, three questions · domain situation

- who are the target users?

abstraction

- translate from specifics of domain to vocabulary of vis · what is shown? data abstraction

• why is the user looking at it? task abstraction idiom

- · how is it shown? · visual encoding idiom: how to draw
- · interaction idiom: how to manipulate algorithm

- efficient computation

bstraction idiom Munzner. IEEETVCG 15(6):921-928, 2009 (Proc. InfoVis 2009)

-increases chance of finding good solutions if you understand full space of possibilities • what counts as effective? - novel: enable entirely new kinds of analysis -faster: speed up existing workflows

Computer-based visualization systems provide visual representations of datasets

- challenge: recast tasks from domain-specific vocabulary to abstract forms

designed to help people carry ou tasks nor effectively.

- representations do not serve all tasks equally!

most possibilities ineffective

-validation is necessary, but tricky

tasks serve as constraint on design (as does data)

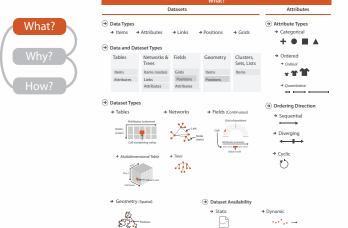

Dataset and data types → Dataset Types → Tables → Networks → Fields (Continuous) → Geometry (Spatial) Attribute Types → Categorical → Ordered → Ordina

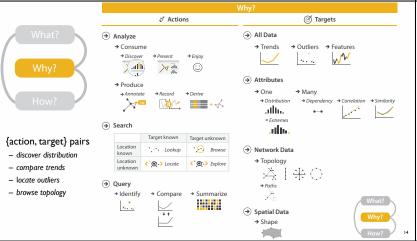

### Actions, high-level: Analyze → Analyze consume

 classic split · aka explore vs explain

-enjoy

newcomer

· aka casual, social

 produce -annotate, record – derive

· crucial design choice

-discover vs present → Discover → Enjoy ad b

→ Consume

[A Multi-Level Typology of Abstract Visual

Brehmer and Munzner. IEEE TVCG 19(12):2376-2385. 2013 (Proc. InfoVis 2013)

[A Nested Model of Visua

-one, some, all

matters?

- target, location

how much of the data

Location Location unknow Query

Actions: Mid-level search, low-level query

• • • Lookup COCATE C O Explore

Target known

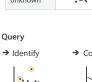

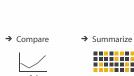

Target unknown

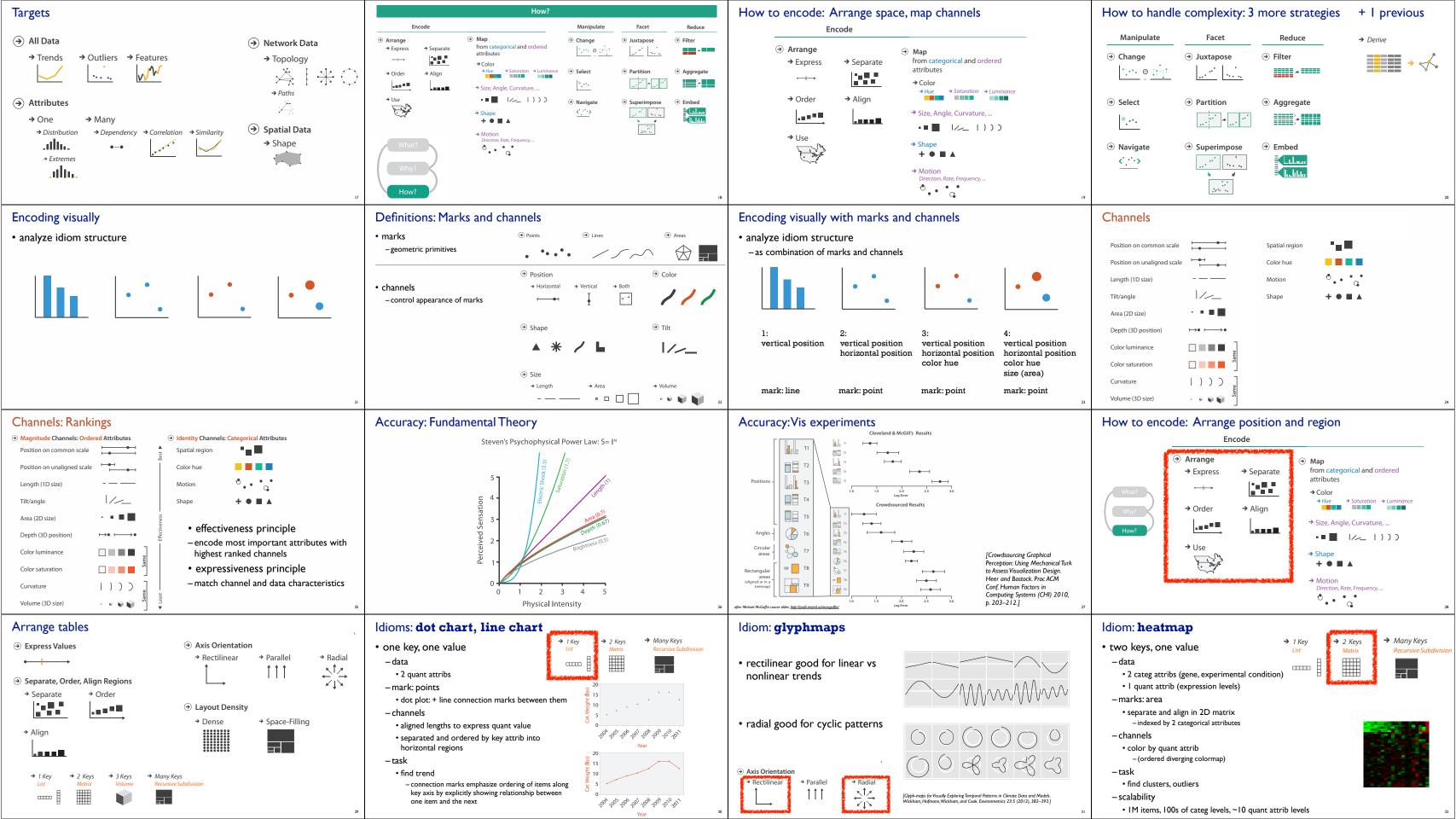

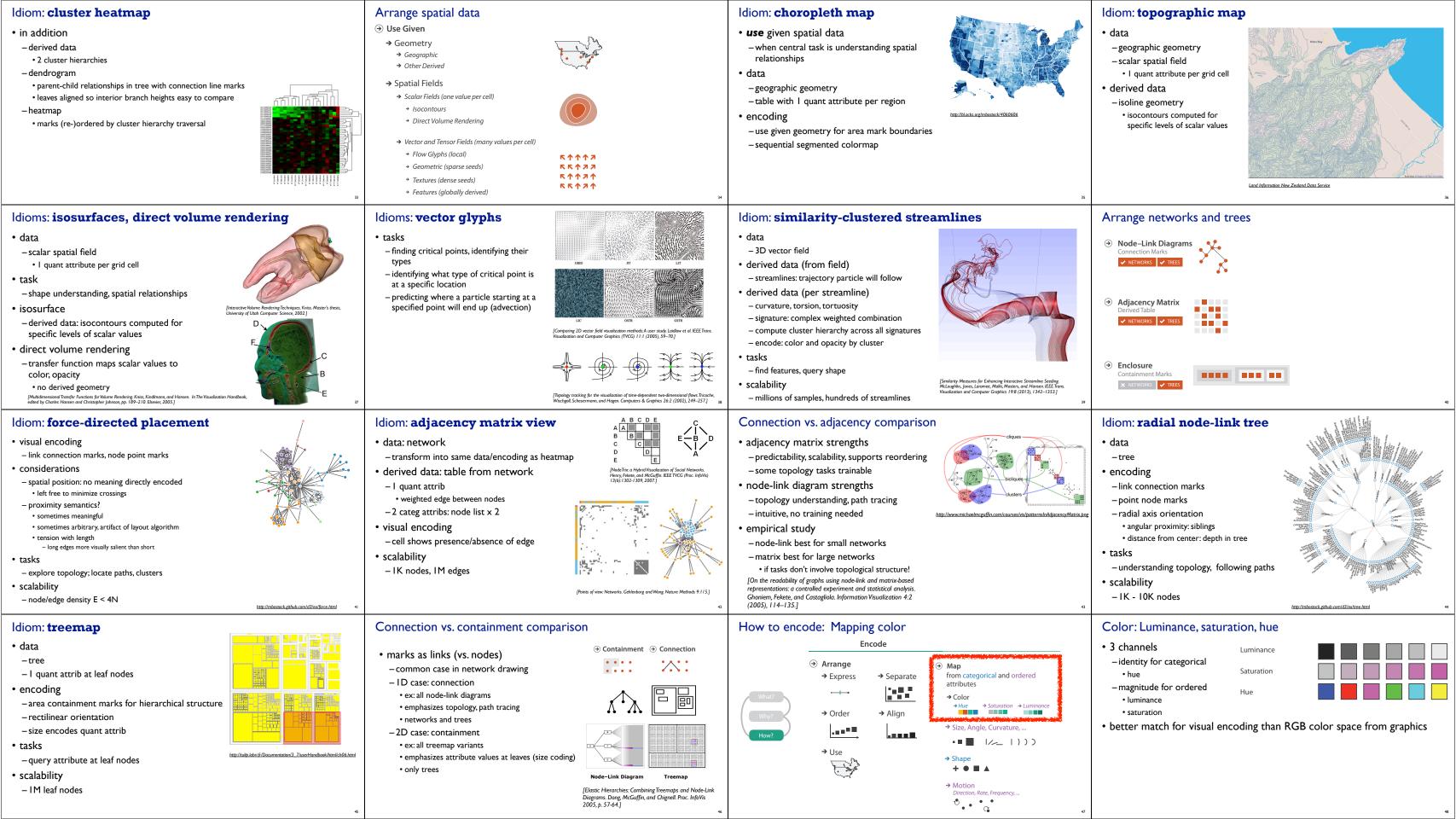

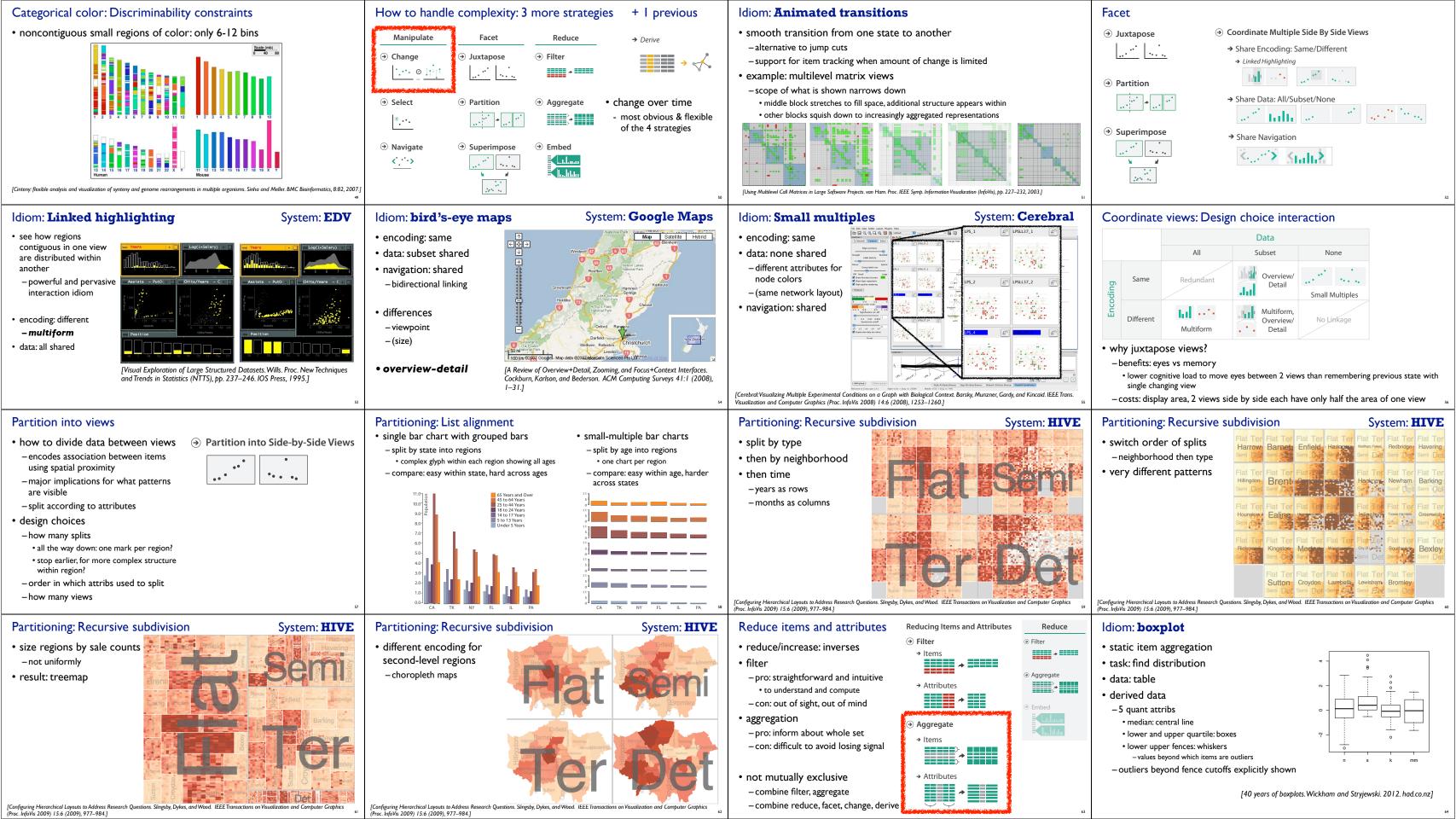

### Idiom: Dimensionality reduction for documents

attribute aggregation

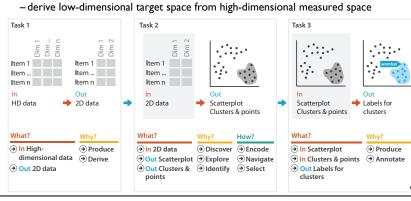

### More Information

- this talk http://www.cs.ubc.ca/~tmm/talks.html#vad15london
- papers, videos, software, talks, full courses http://www.cs.ubc.ca/group/infovis http://www.cs.ubc.ca/~tmm
- book (including tutorial lecture slides)
- acknowledgements
- illustrations: Eamonn Maguire

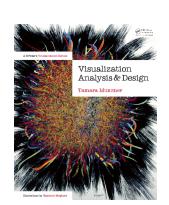

Munzner. A K Peters Visualization Series, CRC Press, Visualization Series, 2014.

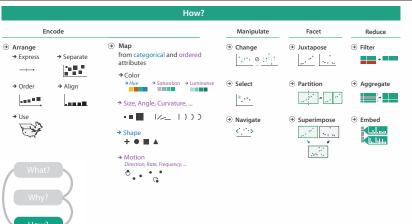

### Analysis with four levels, three questions

- domain situation
- who are the target users?
- abstraction
- translate from specifics of domain to vocabulary of vis
- - why is the user looking at it? task abstraction
- idiom
- how is it shown?
- visual encoding idiom: how to draw
- interaction idiom: how to manipulate
- algorithm
- efficient computation

- what is shown? data abstraction

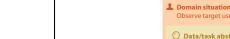

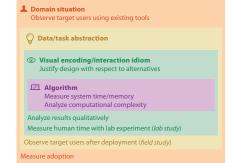

Choosing appropriate validation methods for each level

- mismatch: cannot show idiom good with system timings
- · mismatch: cannot show abstraction good with lab study